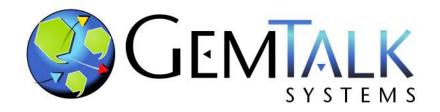

### **GemStone Update**

Norm Green and: [James Foster]
ESUG 2023
Lyon, France
August 30, 2023

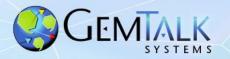

### Academia vs Business...

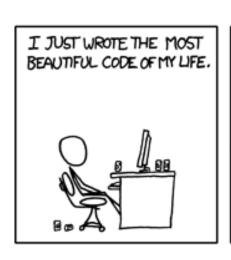

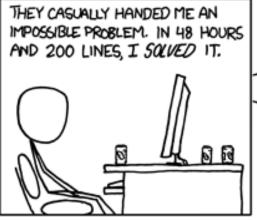

MY GOD ... THIS WILL MEAN A HALF-DOZEN
PAPERS, A THESIS OR TWO, AND A PARAGRAPH
IN EVERY TEXTBOOK ON QUEUING THEORY!

BUSINESS:

YOU GOT THE PROGRAM TO STOP JAMMING UP?
GREAT. WHILE YOU'RE FIXING STUFF, CAN YOU
GET OUTLOOK TO SYNC WITH OUR NEW PHONES?

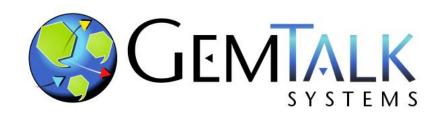

# Part 1 GemTalk: Who We Are

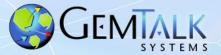

# **Our History**

- 41 Years of Continuous Operation
  - Founded: 1982 (as Servio Logic Corporation)
  - First Version of GemStone Shipped: 1986
  - Name Changed from Servio to GemStone: 1995
  - Acquired by Brokat: July 2000
  - Management buyout: June 2001
  - Acquired by VMware: May 2010
  - Acquired by GemTalk Systems: May 2013

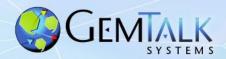

# **Financial and Trading Vertical**

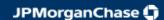

**Kapital** is the world leading derivatives trading and management system – since 1993

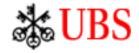

**DBO** is a very large precious metals trading and settlement system.

- since 1990

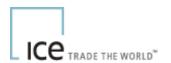

*ICE* is the world's fastest growing electronic trading exchange – since 1994

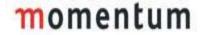

**MMI Holdings** – Financial portfolio management system. – since 1995

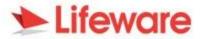

**Lifeware** – Cloud-based insurance management solutions – since 2000

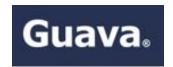

**Guava** – Financial & treasury Software – since 1998

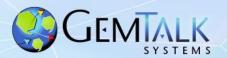

## **Manufacturing Vertical**

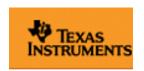

**Works** application for semiconductor manufacturing – since 1991

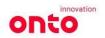

Semiconductor manufacturing software – since 1998

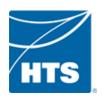

HVAC software – since 2012

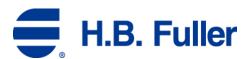

Adhesives Manufacturing – since 1997

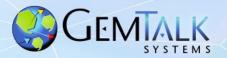

### **Utilities Vertical**

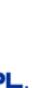

TCMS II- Trouble Call Management System V2

GemTalk provides remote administration and emergency on-call support to augment FPL staff

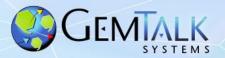

### **Telecommunications Vertical**

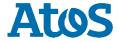

*CONDIS* – Inventory and cable management – since 1993

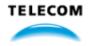

Telecom Service Provisioning for Argentina – since 2004

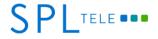

Telecom Workflow Management – since 2013

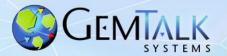

### **Government Vertical**

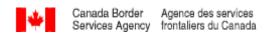

Border Security – since 1996

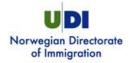

Visa Processing - since 2004

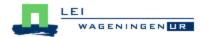

Dutch Agricultural Institute – agriculture data collection – since 1998

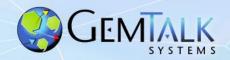

### **GemTalk Partners**

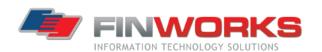

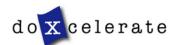

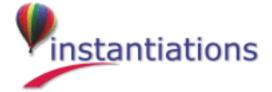

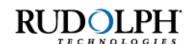

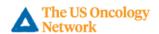

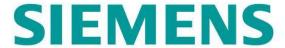

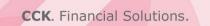

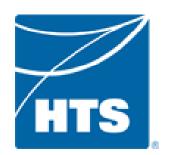

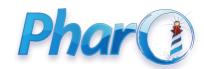

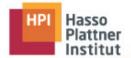

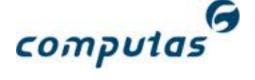

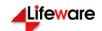

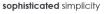

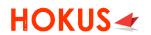

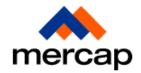

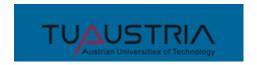

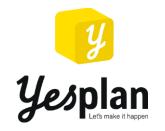

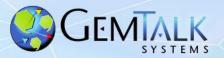

# GemTalk In the Community...

- Conferences and Groups
  - Pharo Consortium (Industrial Member)

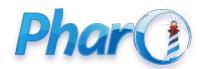

■ ESUG (Platinum Sponsor)

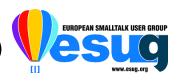

FAST (Platinum Sponsor)

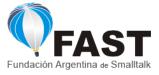

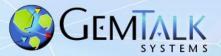

### The GemTalk Team

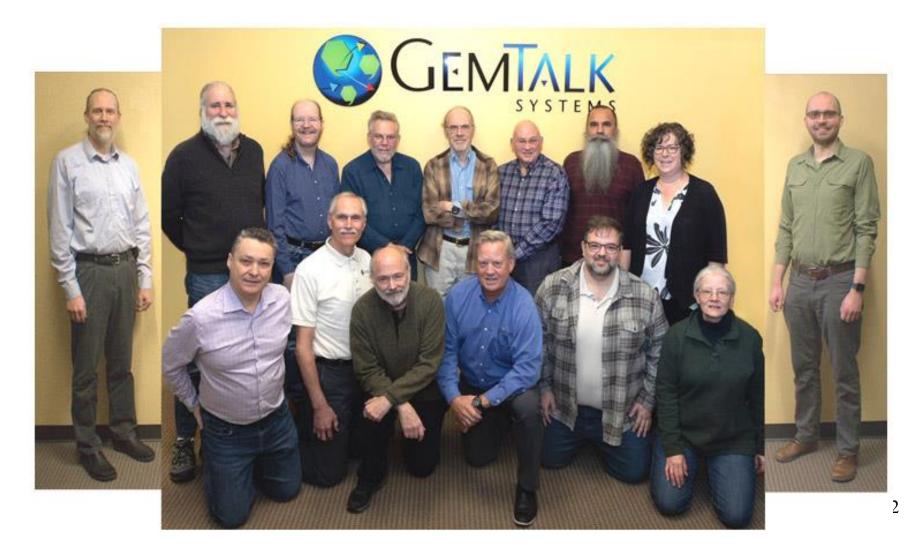

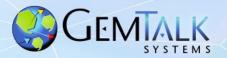

### **GemTalk – The Next Generation**

- Welcome Kurt Kilpela!
- Joined GemTalk on May, 2019
- From Kurt's Cover Letter:

Early in my education, I was introduced to Smalltalk. Prior to this, my training was in Java, C, and C++. Initially, it felt bizarre. In just a few days, I fell in love.

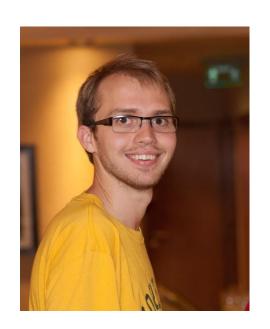

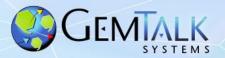

### **GemTalk – The Next Generation**

- Welcome Andres Valloud!
- Joined GemTalk in June, 2022
- Projects
  - x86\_64 native code generator improvements
  - ARM aarch64 native code generator

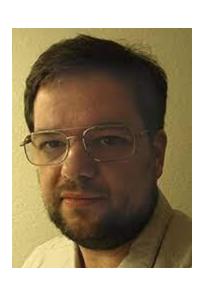

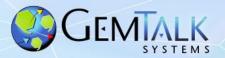

### **GemTalk – The Next Generation**

- Welcome Alissa Friel!
- Joined GemTalk in August, 2023
- BSc. Computer Science,Portland State University

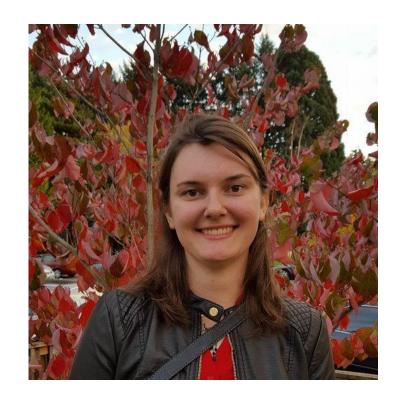

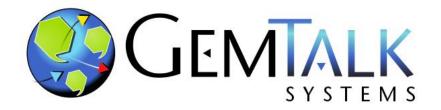

# Part 2 GemStone Software: A Lightning Tutorial

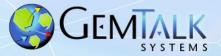

# How Many Have A Good Feel For What GemStone Is?

# How Many Have Actually Used GemStone?

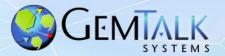

### So What Is This GemStone Thing?

- A solution to the limitations of traditional Smalltalk:
  - Object space limited to one VM.
  - Object space limited to one host.
  - 3. Object space limited to available RAM.
  - 4. Object changes (since last image save) lost when VM exits.

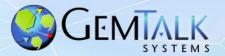

#### Welcome To The World Of GemStone!

- Object space visible to thousands of VMs on thousands of machines.
- Object space limited by disk, not RAM.
- Object changes managed by ACID transactions
  - Atomic
  - Consistent
  - Isolated
  - Durable
- Object changes guaranteed persistent once committed.

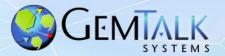

- Scalability
  - Billions of objects
  - Thousands of users.
  - Thousands of machines.
  - Thousands of transactions per second.
  - Terabytes of data.

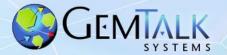

- Concurrency
  - Multiple user sessions.
  - Built-in database transactions.
    - Commit
    - Abort
    - Continue
  - Optimistic Concurrency
    - Reduced Conflict Collections
  - Pessimistic Concurrency
    - · Object-level read/write locks.
  - Namespaces
    - Shared and private.

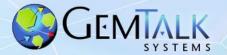

- Security
  - Object-level security.
    - User, group, world permissions.
  - Login Security
    - User-id / Password
    - Single-Sign-On (GSSAPI / Kerberos)
    - LDAP
    - PAM
    - X509 Certificate
  - Administrative Privileges
    - #GarbageCollection
    - #OtherPassword
    - #SystemControl

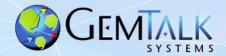

- 100% Smalltalk ("It's turtles, all the way down")
  - All objects, all the time.
  - Classes, methods, blocks, exceptions.
  - ANSI Smalltalk compliant

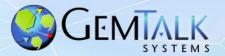

- Very Large Collection Support
  - Collections of millions of objects.
  - Optimized searches using b-tree Indexes:
    - Equality Indexes (a = b)
      - AllEmployees detect:{:each| each.lastName = 'Ducasse'}
    - Identity Indexes (a == b)
      - AllEmployees select:{:each| each.countryOfOrigin == #France }

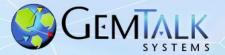

- Interfaces to Other Smalltalks
  - VisualWorks® GemBuilder for VisualWorks®
  - VA Smalltalk® GemBuilder for VA Smalltalk®
  - Pharo tODE, GsDevKit, Sparkle, gt4Gemstone
  - Jade / Jadeite (Dolphin, open source)
- Interfaces To Other Languages
  - C/C++ GemBuilder for C
  - Java GemBuilder for Java
- Interfaces to Relational Databases
  - Oracle GemConnect for Oracle
  - Postgres GemConnect for Postgres
  - Sybase GemConnect for Sybase (open source)

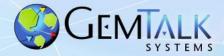

### **GemStone/S 64 Platforms**

- Object Server (Database)
  - Linux:
    - x86\_64 (Intel / AMD)
    - aarch64 (ARM) \*\* NEW \*\* (non-production only)
  - Apple MacOS:
    - x86\_64
    - M1, M2 (Apple Silicone)
  - Oracle Solaris: x86\_64
  - IBM: AIX PowerPC 64 bit
  - Raspberry Pi aarch64
- Object Clients
  - All of the above, and:
    - Microsoft Windows 10,11

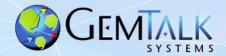

### GemBuilder for Smalltalk (GBS) Platforms

- Cincom<sup>®</sup> VisualWorks<sup>®</sup> 9.1.1
  - MS Windows 10/11
  - Linux 32/64 bit
- Instantiations VA Smalltalk™ 11.0.1, 10.0.2, 8.6.3
  - MS Windows 10/11

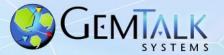

### Jade IDE

- Open source IDE for all versions of GemStone
- Written in Dolphin Smalltalk by James Foster
- MS Windows only
- Supports all versions of GemStone
- Free of charge
- Rich set of tools
  - Browsers
  - Inspectors
  - Debuggers
- https://github.com/jgfoster/Jade

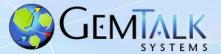

# Jade System Browser

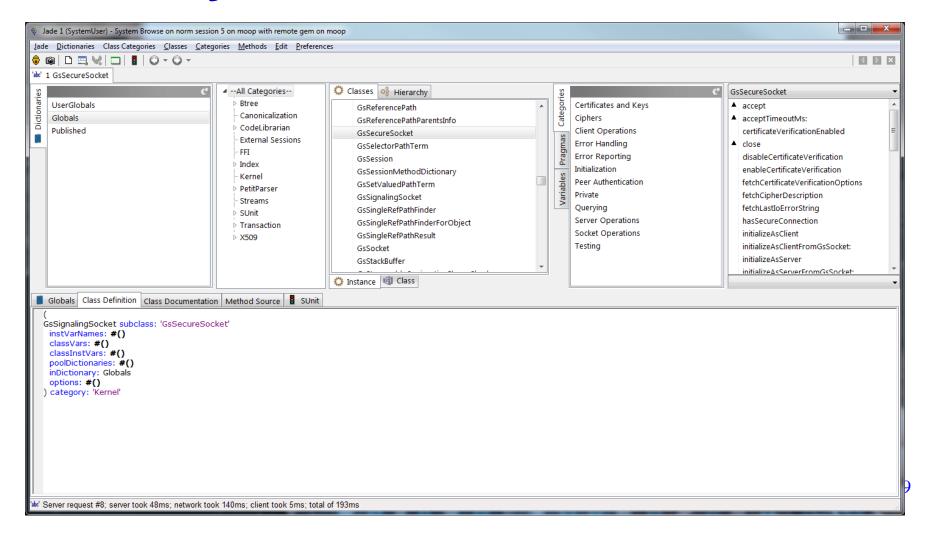

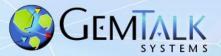

### **Jadeite IDE**

- Fork of the Jade project
- Currently in development at GemTalk for a customer in Europe
- Support for source code control with Rowan and Git
- Support for Tonal file format
- Migration tools from other SCM systems

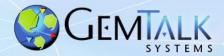

# **GemStone/S Licensing Models**

- Community Editions
  - Free (as in beer) for any use (including commercial)
- Perpetual
  - Buy once, own it forever
- Annual Subscription
  - Pay annually, cancel any time.
- Value Added Reseller (VAR)
  - Percentage of royalties

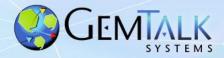

# **GemStone Community Edition**

|                | Starter      | Limited      | Full         | Extended SPC | Extended CPU | Extended Full |
|----------------|--------------|--------------|--------------|--------------|--------------|---------------|
| License Kind   | Perpetual    | Subscription | Subscription | Subscription | Subscription | Subscription  |
| Cores          | 2            | 2            | 2            | 2            | 4            | 4             |
| SPC            | 1 G          | 2 G          | 2G           | 4G           | 2G           | 4G            |
| Gems           | 10           | 20           | Unlimited    | Unlimited    | Unlimited    | Unlimited     |
| Disk           | 10G          | 50G          | Unlimited    | Unlimited    | Unlimited    | Unlimited     |
| Development DB | Unlimited    | Unlimited    | Unlimited    | Unlimited    | Unlimited    | Unlimited     |
| Production DB  | 1            | 2            | Unlimited    | Unlimited    | Unlimited    | Unlimited     |
| Tech Support   | Community    | Community    | 5 tickets    | 10 tickets   | 10 tickets   | 20 tickets    |
| Price          | Free         | Free         | \$1500/yr    | \$3000/yr    | \$3000/yr    | \$6000/yr     |
| Distribution   | With Product | Email addr   | Sales        | Sales        | Sales        | Sales         |

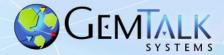

# **Support Models**

- Web Support (24 x 7)
  - https://techsupport.gemtalksystems.com
  - Help requests processed 8 am 5 pm Pacific Time
- Emergency 24 x 7 Support
  - Available for a premium
  - GemTalk provides an emergency phone number
  - Call back to the customer within 15 minutes
- Mailing Lists
  - GLASS Open source projects: Seaside / GLASS / tODE
  - GemStone Smalltalk GemStone-specific
  - Sign up at:
    - https://lists.gemtalksystems.com/mailman/listinfo/

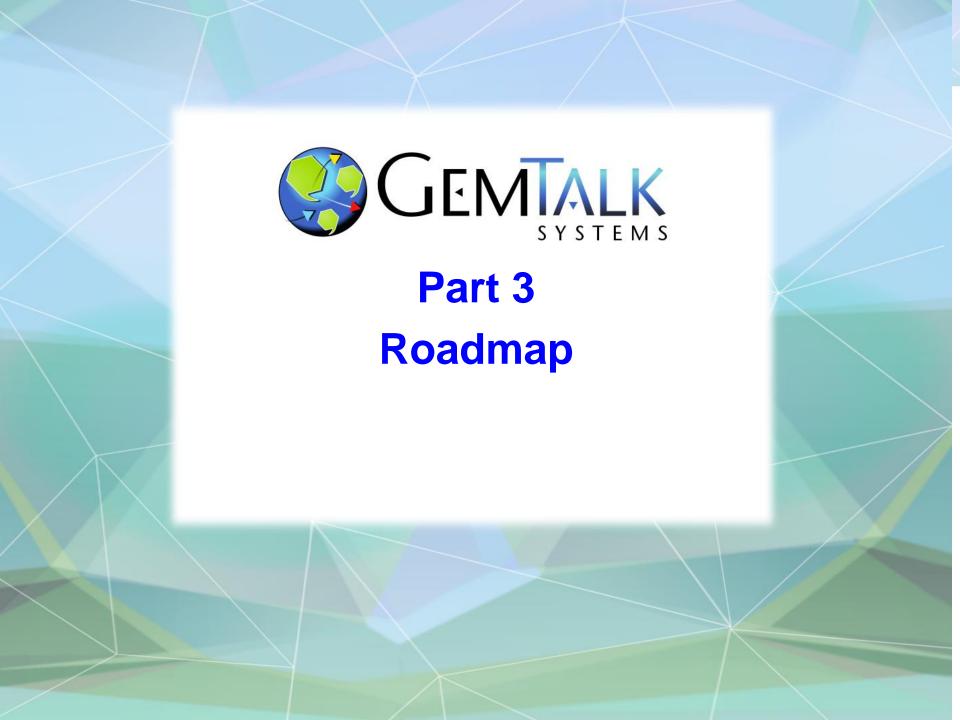

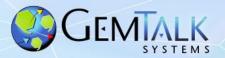

# On Agile Programming...

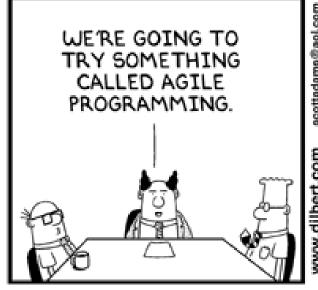

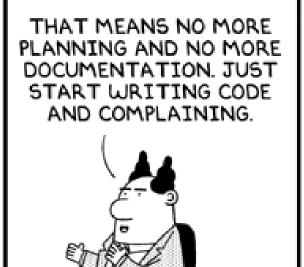

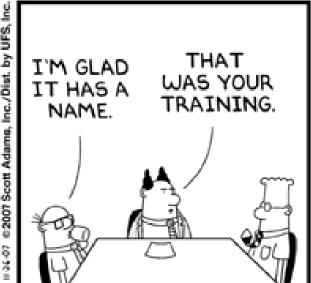

© Scott Adams, Inc./Dist. by UFS, Inc.

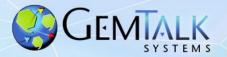

### Recent GS/64 Server Releases

- Version 3.7.0
  - August 2023 September 2023
- Version 3.7.1
  - February 2024
- Version 3.6.x
  - 3.6.6: May 2023
  - 3.6.7: December 2023

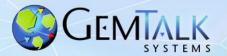

- Support for DARE (Data At Rest Encryption)
  - Optional encryption of database extents and tranlogs
  - Encryption done at the database page level
    - · Each page is encrypted individually
  - Encryption Mode: XTS-AES
    - XTS == XEX-based tweaked-codebook mode with ciphertext stealing
    - Support for 128 and 256 bit XTS keys
    - XTS is supported by: BestCrypt, TrueCrypt, VeraCrypt, DiskCryptor, MS Bitlocker, wolfCrypt.
  - Private key (and passphrase) required to start encrypted
     GemStone database.

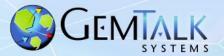

- Support for DARE (Data At Rest Encryption)
  - Encrypt / decrypt via copydbf utility
    - Creating an encrypted database extent:

```
$GEMSTONE/bin/copydbf -e dbCert.pem -s 128 \
-K /home/normg/certs \
$GEMSTONE/data/extent0.dbf $GEMSTONE/data/extent0.sdbf
```

Starting an encrypted database:

```
$GEMSTONE/bin/startstone -D dbPrivateKey.pem \
-J ~/secrets/passphrase.txt -K /home/normg/keys
-z $GEMSTONE/data/system.conf normstone
```

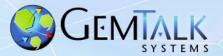

- Restricted System >> performOnServer:
  - If enabled, each UserProfile has a whitelist of permitted performOnServer: commands.
  - Only commands on the whitelist may be executed.
  - Default whitelist is empty.
  - Example of adding a permitted command (git)

```
|up|
up := AllUsers userWithId: 'normg'.
up addPrivilege: 'NoPerformOnServer';
   addPerformOnServerCommands: (Array with: '/usr/bin/git') .
```

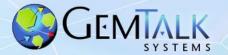

- 4 New Special Classes
  - Also known as immediate objects
  - Value encoded in the object ID
  - Never occupy disk space
    - SmallDate
    - SmallDateAndTime
    - SmallScaledDecimal
    - SmallTime

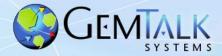

• gslist output as JSON:

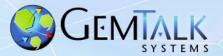

- Amazon AWS Customer Master Key (CMK) Support
  - Encrypted data stored in GemStone.
  - Encryption keys managed by AWS.
  - Cloud user controls if/when data is unlocked and accessed.

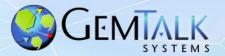

- Performance, performance!
  - We've made everything faster
    - startstone
    - stopstone
    - markForCollection
    - Backup
    - Restore
    - page reclaim
    - Smalltalk VM (thanks Andres!)

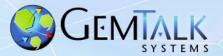

- Support Monitoring GemStone with Prometheus
  - "Prometheus is an open-source systems monitoring and alerting toolkit originally built at SoundCloud. Since its inception in 2012, many companies and organizations have adopted Prometheus, and the project has a very active developer and user community. It is now a standalone open source project and maintained independently of any company."
    - https://prometheus.io

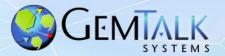

# **Prometheus Monitoring Sample**

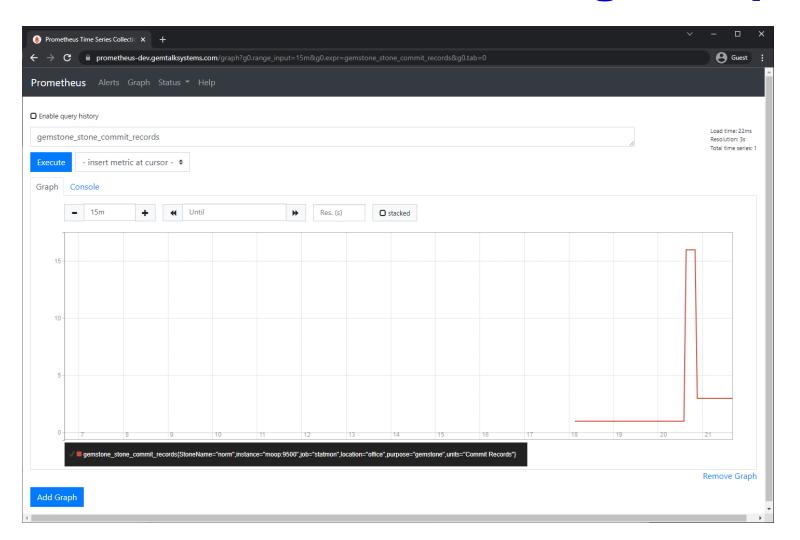

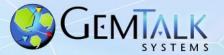

- Faster Smalltalk VM on x86\_64
  - Native code generator optimized by Andres Valloud
  - Reduce number of instructions and number of branches
  - Better branch prediction
  - Average ~35% improvement

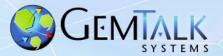

- Microsoft Azure Customer Master Key (CMK) Support
  - Encrypted data stored in GemStone.
  - Encryption keys managed by Azure.

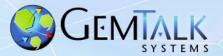

- Fast Instance Migration
  - Migrate and commit all instances of up to 2000 classes in a single operation.
  - Multi-threaded: uses multiple C threads for speed.
  - Typical Use Case: Add a new instance variable.

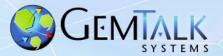

- OpenSSL upgraded from v1.1.1x to version v3.0.x
- ssh Support
  - New Class: GsSshSocket
  - Execute remote commands via ssh
- sftp Support
  - New Classes: GsSftpSocket, GsSftpRemoteFile
  - Upload and download files via sftp

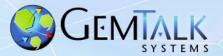

- Faster Read Streams on Strings
  - New Class: ReadByteStream
  - Optimized for reading String and byte objects.
- String Auto Promotion to Unicode16
  - When a code point greater than 255 is added to a String, it is promoted to Unicode16.

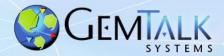

- New Cryptographic Hash Methods (to play nicer with Pharo...)
  - We can now a hash result as any of:
    - LargeInteger
    - String
    - ByteArray (new)
- 'abc' perform: #sha256Sum
  - -Answers a String of hex digits
- 'abc' perform: #sha256SumBytes
  - -Answers a ByteArray

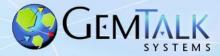

- Native Support for FileSystem
  - FileSystem is now included in the GemStone base image
  - Code ported from Pharo
  - Major Classes
    - FileReference
    - FileSystem
    - FileLocator
    - FsFileDescriptor

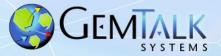

- New GsSecureSocket features:
  - GsSecureSocket == GemStone's TLS Socket Interface
  - Pre-shared keys (PSK)
    - Connect using a secret known to both the client and server.
  - Anonymous TLS
    - Encrypted connection with no authentication

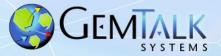

- Customer-defined Special (Immediate) Objects
  - 16 new Immediate classes for use by customers
  - Each instance stores up to 56 bits of customer-defined data
  - Example: Money
    - Currency (4 bits):
      - Euro
      - US\$
      - CAN\$
      - Yen
    - Amount (52 bits)
      - Answers a Scaled Decimal
    - Example code shipped in:
      - \$GEMSTONE/examples/smalltalk/Money.gs

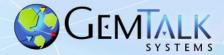

#### One-time Passwords

- Create a temporary password valid for a single login.
- Password lifetime specified in seconds.
- Example:

GsCurrentSession currentSession createOneTimePasswordForUserId: 'NormG' validForSeconds: 60

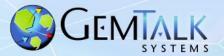

- Rowan GemStone's New Package Manager
  - Preview Version Only.
  - Talk to Dale

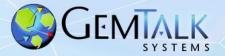

- Native Code Support on Linux ARM64
  - 3.7.0 supports only interpreted mode
- Still More VM improvements on Linux x86\_64
  - Thanks Again Andres!
- Bug fixes

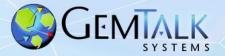

## Version 3.8 and Beyond...

- Native ROWAN support
  - ROWAN is a new package manager that supports FileTree and Tonel repositories.
  - https://github.com/GemTalk/Rowan
- Pharo Support (Sparkle)
  - Not GBS for Pharo
  - Inspectors and debuggers
  - Work In progress.
  - https://github.com/GemTalk/Sparkle
  - No GA date yet.
  - Martin's UK Smalltalk talk: https://vimeo.com/676889959
  - More in Martin McClure's talk Thursday @ 9 am

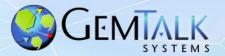

## **New Open-Source Projects**

- Jadite For Pharo
  - Pharo IDE for GemStone Code Development Using Rowan
  - Work in progress, NOT ready for prime-time
  - Talk to Dale
    - https://github.com/GemTalk/JadeiteForPharo

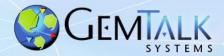

## **New Open-Source Projects**

- GemConnect for Postgres
  - 100% Smalltalk code via FFI
  - Requires GemStone/64 v3.6.2 or later
  - Available as open source on github:
    - https://github.com/GemTalk/GemConnect-for-Postgres
- GemConnect for RabbitMQ
  - 100% Smalltalk code via FFI
  - Requires GemStone/64 v3.6.4 or later
  - Available as open source on github:
    - https://github.com/GemTalk/GemConnectForRabbitMQ

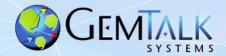

#### **Questions?**

#### Norman R. Green

Senior VP & Chief Technical Officer

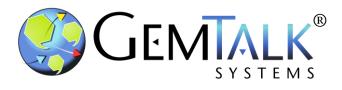

**GemTalk Systems LLC** 

15220 NW Greenbrier Pkwy., Suite 240

Beaverton, Oregon, 97006

Mobile: (503) 804-2041

norm.green@gemtalksystems.com

www.gemtalksystems.com